## Parabel Bogenlänge

## Prof. Dr. Dörte Haftendorn, MuPAD 4, http://haftendorn.uni-lueneburg.de Aug.06

Anfrage: Tobias Beck 11.08.06

Ich habe eine Parabel der Formf(x)=x²/ 4T

Ich benötige nun eine Formle mit der ich die Bogenlänge der Parabel zwischen X=0 und X Element R berechnen kann. Des weiteren benötige ich eine Formel mit der ich bei einer gegebenen Bogenlänge der Parabel die X- und Y- Koordinaten ermitteln kann.

Mein Ansatz ist folgender: Bogenlänge ist s = Integral von 0 bis X von Wurzel aus 1+f'(x)<sup>2</sup> nach x Da ich aber keinerlei Ahnung von ableiten und integrieren habe ist für mich hier Schluß.

```
f:=x-\frac{2}{\alpha^2}/(4\pi); f(x); f'(x);x \rightarrow \frac{x^2}{4}\overline{4}\cdot\overline{T}\frac{\mathbf{x}^2}{4\cdot\mathbf{T}}x
             2
       \overline{4}\cdot\overline{T}\frac{\mathbf{x}^2}{4 \cdot \mathbf{T}}x
       2 \cdot T\frac{\mathbf{X}}{2 \cdot \mathbf{T}}Bogenlänge von 0 bis X
```

```
assume(T>0);
bog:=int(sqrt(1+(f'(x))^2), x=0..X)
    (0, \infty)<br>T\cdot ( ln
            \left(\begin{array}{c} \end{array}\right)\ln(X +\left(\right)\sqrt{4 \cdot T^2 + X^2}\sqrt{4 \cdot T^2 + X^2} - \frac{\ln(4 \cdot T^2)}{2}\bigg)\overline{a}\frac{1}{\sqrt{1-\frac{1}{2}}\cdot\frac{1}{2}}2
                                                                                   \frac{\ln(4 \cdot 1^2)}{2} + X \cdot\sqrt{\frac{4 \cdot T^2 + X^2}{16 \cdot T^4}}4 \cdot T^2 + X^2\overline{16\cdot T^4}\frac{4 \cdot \text{T}^2 + \text{X}^2}{16 \cdot \text{T}^4}<br>0 bis Xliefe
```
Dies ist die Formel, die für Tund Xdie Bogenlänge von 0 bis Xliefert.

```
bogen q:=plot::Function2d(bog|T=1,X=0..10):par q:=plot::Function2d(f(x)|T=1,x=0..10,LineColor=[1,0,0]):
plot(bogen_g,par_g, GridVisible=TRUE)
   0 2 4 6 8 10
  \overline{0}10
  20
                 X
y
```
(Graphik größer s.u.) Hier kann man für T=1 zu jeden X den Parabelwert und den Bogenlängenwert ablesen.

Man kan aber auch umgekehrt für T=1 zur Bogenlänge das Xund das yablesen. Beispiel Bogen 15 ergibt X=7 und Yetwa 12 abgelesen ( berechnet 49/4)

$$
\begin{array}{c}\n\text{f (7)} \\
\frac{49}{4 \cdot \text{T}}\n\end{array}
$$

1

 $\left(\begin{matrix} 1 \\ 1 \\ 2 \end{matrix}\right)$ 

Für andere Tmuss man andere Graphen machen. Ein Termvereinfachung ist zu hoffen, wenn X

ein Vielfaches von T ist. Daher wird gesetzt x=k T, x wird also in Vielfachen von T gemessen.

$$
\log 2 := \sin p \text{li} f y \text{ (bog | X=k*T)}
$$
\n
$$
T \cdot \ln \left( T \cdot \left( k + \sqrt{k^2 + 4} \right) \right) - T \cdot \ln(2 \cdot T) + \frac{T \cdot k \cdot \sqrt{k^2 + 4}}{4}
$$
\nAt ein wenig Umfomungsschick:

Mt ein wenig Umfomungsschick:

bogk:=T\*(ln((k + (k^2 + 4)^(1/2))) - ln(2) + 1/4\*k\*(k^2 + 4)

$$
T \cdot \left(\ln\left(k + \sqrt{k^2 + 4}\right) - \ln(2) + \frac{k \cdot \sqrt{k^2 + 4}}{4}\right)
$$
  
Here *sieht man, dass man mit einer Graphik auskommt*

bogT:=bogk/T; //Hilfsbogen bogenk  $q:=plot::Function2d(body/T,k=0..10):$ park  $g:=plot::Function2d(k^2/4,k=0..10,LineColor=[1,0,0]):$ plot(bogenk\_g,park\_g, GridVisible=TRUE)

$$
\ln(k + \sqrt{k^{2} + 4}) - \ln(2) + \frac{k \cdot \sqrt{k^{2} + 4}}{4}
$$

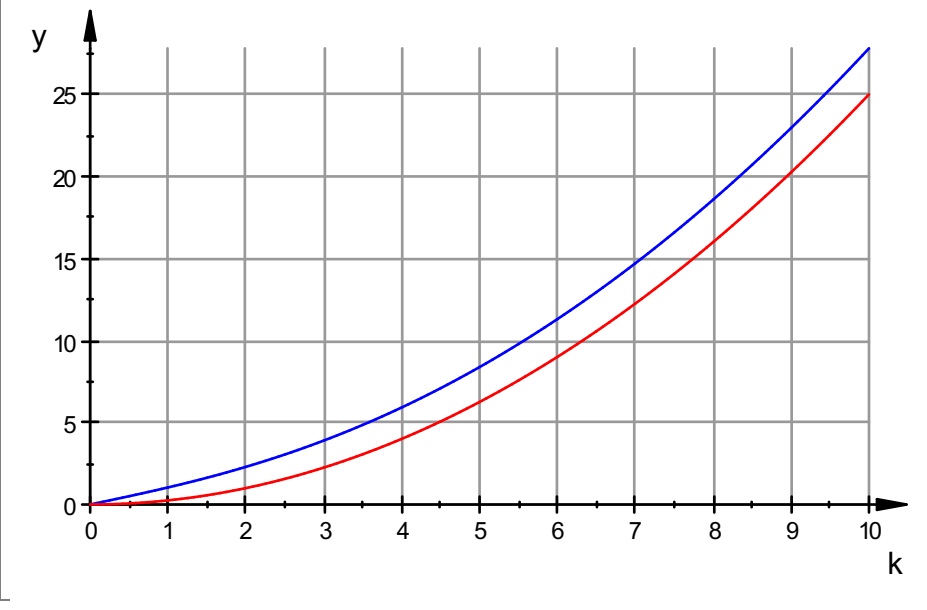

x=k\*T ist die Umrechnungsformel.

Zum Beispiel T=5 folgt und X=30 folgt k=6 Die Bogen-Hilfskurve zeigt knapp12 der wahre Bogen ist dann knapp 12\*T= 12\*5=60 Berechnet: 2

float(bog)  $|{T=5, X=30}$ 

## 56.5263972

Nützlich ist die Graphik aber vor allem anders herum:

Wenn der Bogen z.B. 50 ist bei T=10, dann ist der Hilfsbogen 50/T=50/10=5. Dann geht man bei 5 auf der Hochachse zur blauen Kurven und liest k=3,5 ab. Dann X= T\*k=10\*3.5=35 und y= x^2/(4\*T)=30,6

 $f$ loat(f(35)|T=10)

30.625

Probe

float(bog)|{T=10,X=35}

48.53135532

Für genauere Werte muss man sieGraphik feiner ablesen oder numerische Verfahren verwenden. Die Formel für den Bogen kann man nicht nach k auflösen.